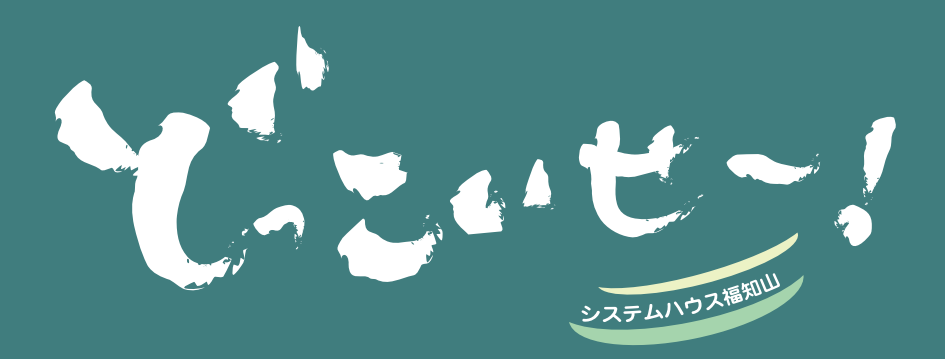

システムハウス福知山とお客様を結ぶ コミュニケーションレターです。

## **10** From **SYSTEM HOUSE FUKUCHIYAMA**

2010 硅果

## SHFニュース

フューネラルビジネスフェア 2010出展&来場御礼

7 月 8・9 日とパシフィコ横浜で開催されたフューネラル ビジネスフェア 2010!

筆耕システム「筆麿 3000for7」と葬儀管理システム「葬 2000plusf」を中心に今年も出展させて頂き、今年もた んのお客様にご来場いただきました。

弊社のブースの目玉は、葬儀管理システム「葬儀 2000plusf」の持ち出し機能として新発表した「ビジュアル 打合せ」 !!

バーコードも利用可能にした現場での打合せに特化した見 積システムですが、業界初のバーコード対応ということも あり、デモンストレーションを何度も繰り返し、お客様に ࠋご覧頂きました

また、高輝度で光る大看板「ライティング名木」や道路看 板を集客ツールに変えてしまう「マイパネルⅢ」にも、た くさんの方々にご興味をもってご覧頂きました。

ご来場頂いた皆様、本当にありがとうございました。

## SHFフォトギャラリー 今年も頑張るぞ!! 2010年度キックオフ!!

わが社の期首は6月。毎年、期のはじめには、今期の各部門の抱負と 目標を発表する「キックオフ」という行事を行っています。 今年は、6月4日に福知山の"大江山グリーンロッジ"に出かけ、泊 まりでのキックオフを行いました。それぞれの部門長からの発表のあ とは、緊張の個人発表。

今年も、お客様の笑顔をたくさん頂ける会社として成長してくことを 誓って、記念撮影をおこないました♪

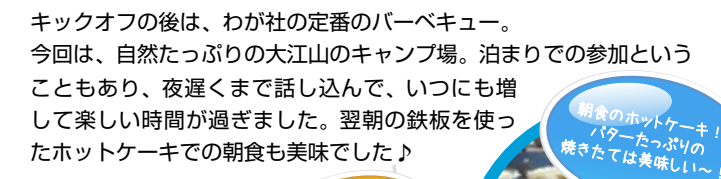

フ<sub>ヨーネラル</sub><br>フョーネラルビジネス<br>出展社数 1月8日(木) 5,210 人(

%来場者数<br>総来場者数

㸣㸧105.0 <sup>人</sup><sup>㸦</sup>対前年 5,210日㸦木<sup>㸧</sup> 8 月 7 来場者数

12社<br>7月8日(木)5,210人 (対前年 102.1%)<br>7月9日<sup>(金</sup>?0 Å (対前年 103.8%) <sup>人</sup><sup>㸦</sup>対前年

ߚࠇߐᚑࠂ߈ᕆ ●きょ作成→\*好評♪<br>野菜サラダ!大好評♪

> <del>ਿ</del>ୖୗୖୖୗ୕୕ୗୖଈ L<del>3≫Ta—</del>MKRRI!

# 社長! 出番ですよ~!

-<br>名物社長、岡田正人の考え方や日常を垣間見る!

# 社長の学び「社員と共に」

十年前から豊友経営研究会に参加して、社長の器を磨くための勉強を続 けています。

豊友会は初代会長高木利美氏が「中小企業の社員さんに光をあてたい」 という思いから発足されました。

私が参加しているのは、全国に五つある支部の中の京都豊友会です。 京都豊友会では数年前から社員と共に学ぶ勉強会を毎月開催しています。 ࠊ参加している会社の社員さんとも泊り込みでお互いの親睦を深めながら 今年も 6 月から 4 人の社員と共に利益の仕組みやコストダウンについて 学んでいます。

「経営は人生のお祭りだ」高木会長が残された名言です。 社員と共に私の人生のお祭りを楽しく盛大に進めていきたいと思います。

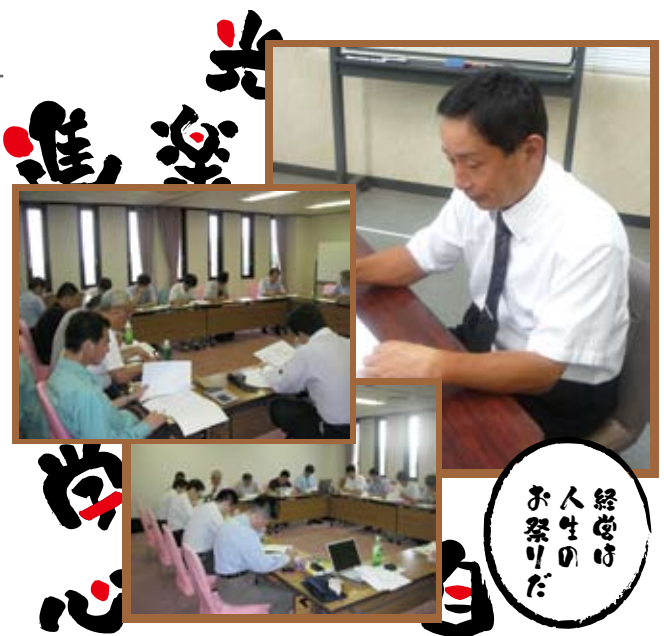

## SHF社員紹介 SHFのステキな社員をご紹介!

あなたの笑顔が私の真び。 わが社の経営理念を胸に、お客様第一でものごとを考え日々仕事に取り組んで います。 プライベートも充実!!

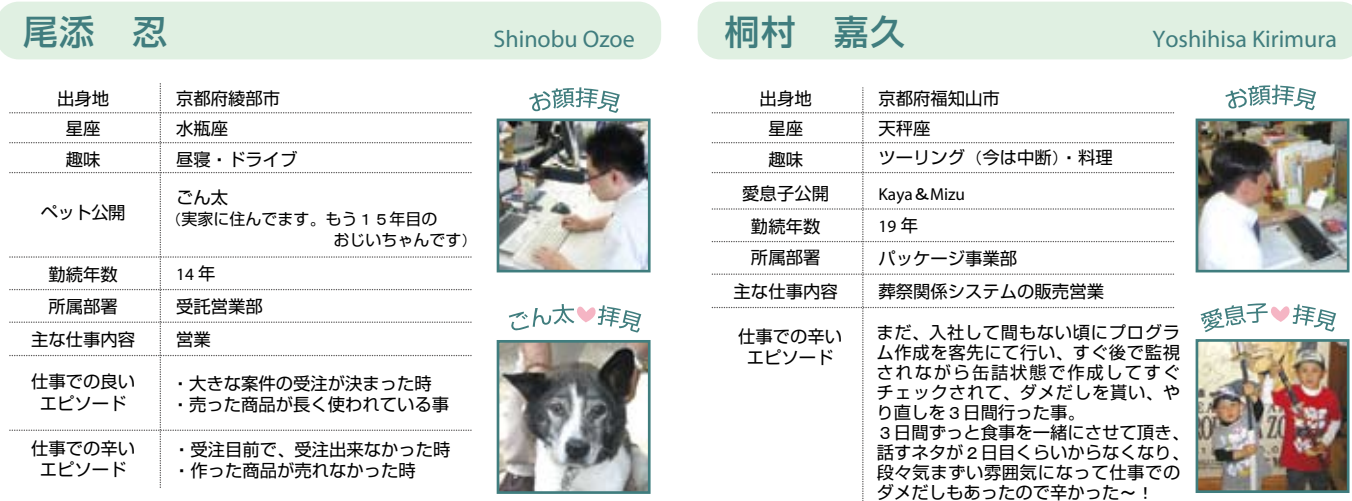

# しってる?エクセル?

■改ページ印刷プレビューで印刷範囲を変更してみよう!

表示メニューの「改ページプレビュー」、思った箇所で改ページする文章を作るのは大変…。 そこで、作成した文章を任意の箇所で改ページ出来る機能で、すっきり改ページしてみましょう。

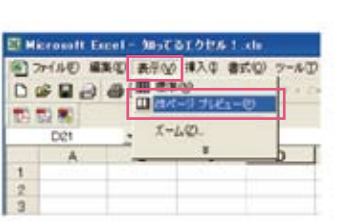

①メニューバーの「表示1→[改 ページプレビュー]を選択しま 。す

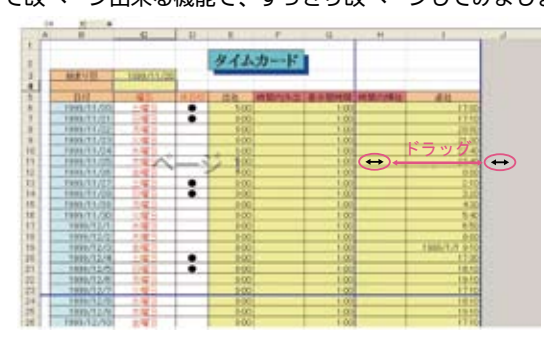

②改ページプレビュー画面では、青いラインでページ の範囲が区切られています。上図のように変更したい 部分の青ラインをドラッグして移動します。 白い背景色部分が印刷の対象となり、グレーの部分は 。印刷されません

#### 皆様 よーくご利用されている Excelの<br>ー・・・・・・・・・・・ fliな昨日 <ご利田これい。<br>印刷にまつわる便利な昨日のご紹介です。

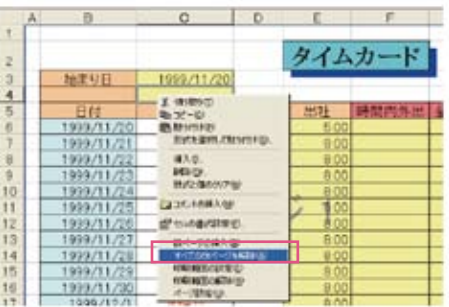

3改ページをまとめて解除する。 改ページプレビューを実行します。右ク リックしてメニューから [ すべての改ぺー ジを解除]を実行します。

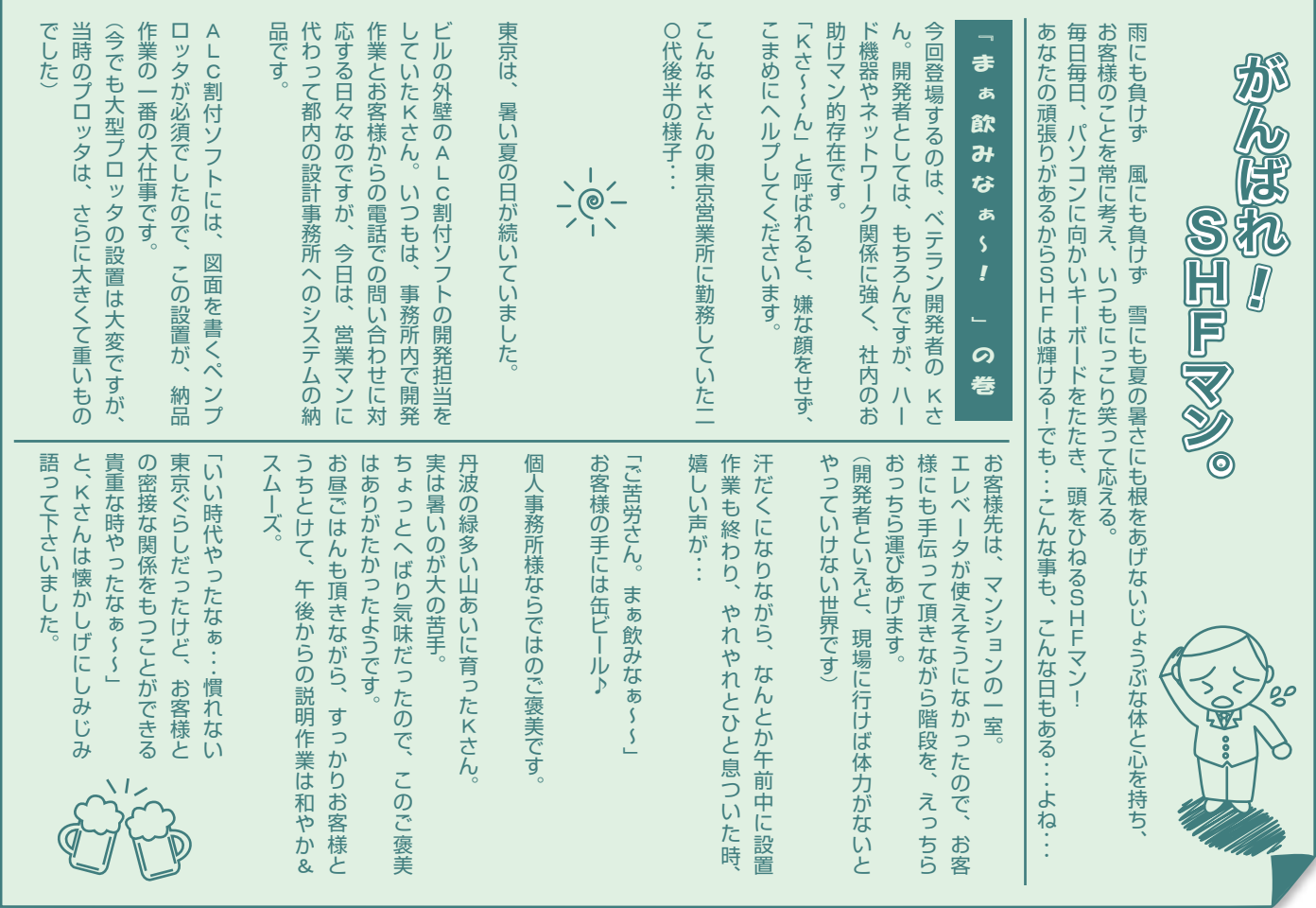

# TOPIC うらってどうなん? ファインストングランド あぁ 聞<sup>楽の</sup>

「AR\_CAD」解説本の出版

### **| ドやってみよう !カンタンAR\_CAD! 発売!!!**

リリースから 7 年目を迎え、フリーソフト(価格無料ソフト) として多くの皆様にご愛用頂いている 2 次元汎用C AD「AR CAD」の初の 解説本が日経 BP 社より発売されました♪本の著者でもあり、開発責任者でもある荒木さんに、本ができあがるまでの裏話をお聞きしました。

#### ★解説本を発行することになった経緯は?

「もともと、途中で挫折してしまう人が多いCAD操作の習得を簡単にして、お絵 かきソフト感覚で初心者にやさしい CAD が欲しい! というのが AR-CAD の開発 のきっかけです。2001年12月のフリーウェア公開以来、おかげさまで会員数も 6 万人を超え、ご利用者の数も順調に増加を続けています。ただ、インターネット 上だけで公開しているので、ネットを利用しない皆様にご利用頂く機会がなく、もっ と多くの人に利用して頂きたいという想いがありました。そんな中、ユーザーの皆 様からマニュアルや解説本等の紙媒体でじっくりと学びたいという声を多く頂戴 し、たくさんの皆様のご協力により、書籍として出版される運びとなりました。」

#### ★はじめての本の原稿作成での苦労したことは?

「一番は、納期ですね。出版の仕事もプログラム開発の仕事も締め切りに追われる ところは共通しているのですが・・・、土日もほぼ全て全部原稿作成に充てて、 睡眠時間もギリギリまで削って、開発納期に追われている時と全く同じ状態でした。 企画から僅か二ヶ月で本が完成して書店に並ぶのを見て、企画~制作~印刷~営業 ~販促が並列進行していく、ここまでのスピード感は、うちのソフトウェア開発に はないところなので、見習うべきだと思いました。」

#### $\star$ では、解説本の PR を!

「CAD に触れたことがない方も、まずは、本書 2 章の 1 時間体験レッスンで、と りあえず CAD に触れてみて、慣れてきたら、3~8章を参考にしながら9章の建 築図面にチャレンジしてみてください。自由に書く楽しさと、目的を持って一つの 図面を仕上げる面白さを体感いただければと思います。」

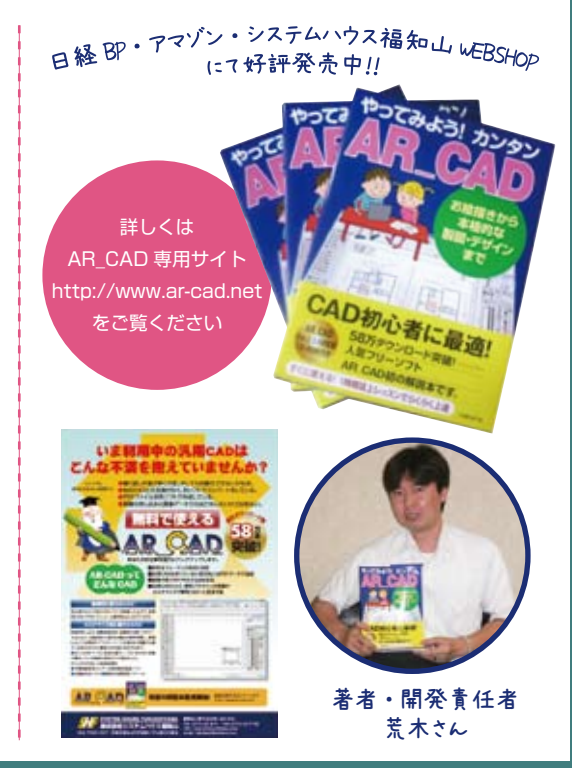

ウラ詰を<br>、<sub>ヽっと</sub>公開します。

# デザイン★豆知識

### デザインに関するお勉強コーナー

#### 今回は デジカメの写真データをブログなどに掲載する際に便利な、 画像のサイズをフリーソフトで簡単に小さくする方法をご紹介します。 ࡑ࠹

#### $\sim$ フォトレタッチソフト **...** 「JTrim」を使ってみよう~ **●デジカメで撮った写真のデータ(jpeg)のサイズを簡単に小さくする。**<br>- <sub>→</sub>マート なっていコーストー

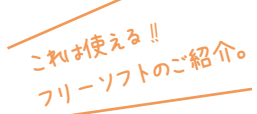

デジカメで撮った写真をパソコン内で整理·保管されている方も多いのではないでしょうか。 写真データの使い道は様々でそのまま現像に出したりブログに掲載したりフォトアルバムを作ったり…今やいろんなサービス か流通していますね。ブログに写真を掲載する際はブログによってサイズの指定があったり、自動で適当な大きさに表示してく れるものも多いですが、どうしても自分であらかじめサイズを調整したいときってないですか?

フォトショップなどをお持ちでない **)」。**ジェイトリム**( JTrim「**フリーでダウンロード可能な**、**そんなときに便利なお勧めソフトが **。**方は是非一度ダウンロードして使用してみてください

> 「JTrim「 をダウン ロード

#### 「窓の杜」からダウンロードできます。

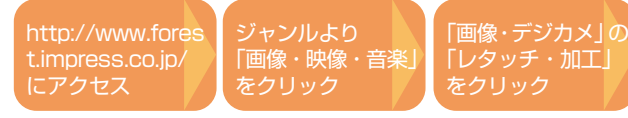

画像の回転やリサイズ 切り抜きといった基本的なものから、ぼかしやエンボスと いったフィルター効果のほか、セピアやモノクロの変換、モザイク処理やデッサン画 風への変換といった約 20 種類の効果を画像に施すことができます。 過去 16 回 分のアンドゥ機能もついているので、様々な処理を試しながら行うことも可能です。

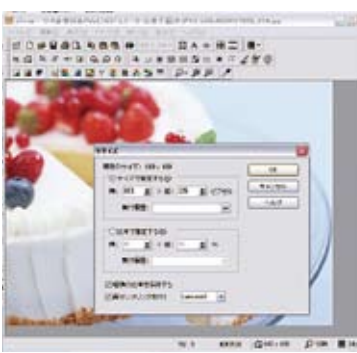

①ファイルメニューより 開く」で画 像ネ開きます。

**②イメージメニューより「リサイズ」で** 横サイズを入力すれませ幸を守って縦 サイズも白動け入力されます。

③ファイルメニューより保存して完了。

 $-$  13988

酒呑童子の里 室内地図

## Localレポート 鬼がいる元伊勢近くの酒呑童子里

鬼退治伝説で有名な大江山のふもとに「酒呑童子の里」があります。 ロッジやバンガローなどの宿泊施設のほか新童子橋(つり橋)·鬼の 足跡公園やスポーツ施設などもあります。

洒呑童子という名が出る最古のものは重要文化財となっている「大 江山酒天童子絵巻」(逸翁美術館蔵)ですが、この内容は上記の酒呑 童子のイメージとはかなり異なっています。

まず綴りが酒「天」章子であり、章子は一種の十着の有力者・鬼神 のように描かれていることがうかがえます。また童子は「比叡山を 先祖代々の所領としていましたが、伝教大師に追い出され大江山に やってきた」とも述べています。酒で動きを封じられ、ある意味だま し討ちをしてきた頼光らに対して童子は「鬼に横道はない」と頼光 を激しくののしったのでした。

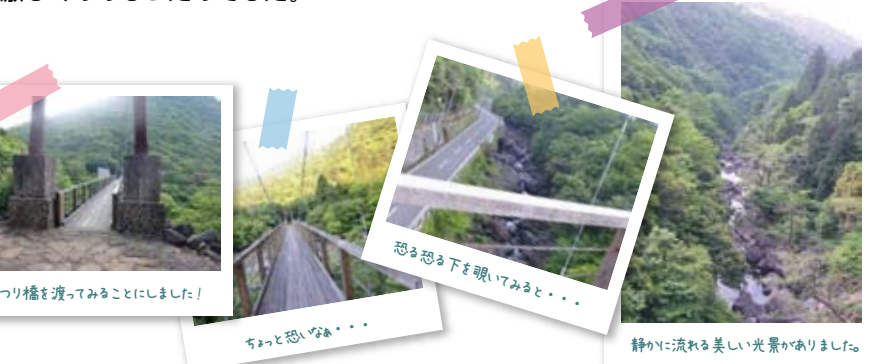

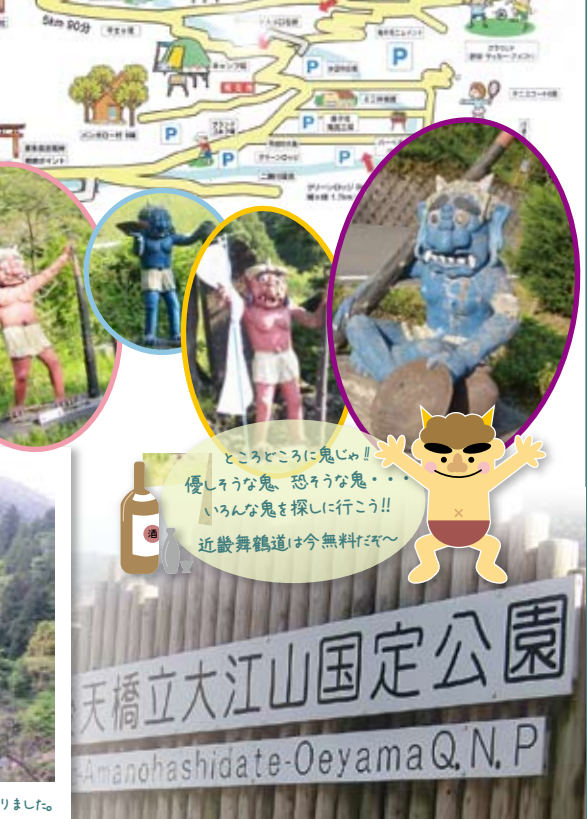

PHILIP

## **株式会社システムハウス福知山**

発行・編集 J Tel 0773-23-8117 Fax 0773-23-7730 Fax 2000 Fax 2010 Fax 2010 Fax 2010 Fax 2010 Fax 2010 Fax 〒620-0017京 都 府 福 知 山 市 字 猪 崎 小 字 古 黒353番

> $E$ -mail feedback@shfweb.com URL http://www.shfweb.com/